# **Finding Engineering Information**

#### ENCS 282 - Fall 2019

**Tim Walsh (Librarian for MIAE & CSE)** tim.walsh@concordia.ca

Chloe Lei (Librarian for BCEE & ECE) chloe.lei@concordia.ca

Danielle Dennie (Librarian for CME) danielle.dennie@concordia.ca

### **Today**

- Library resources
- Finding the latest research
	- Document types
	- Searching for information resources
	- Getting access to information resources
- Standards, costs, and patents
- Citing
- Getting help

#### Slides: **<https://tinyurl.com/encs282-f19>**

### **Library resources**

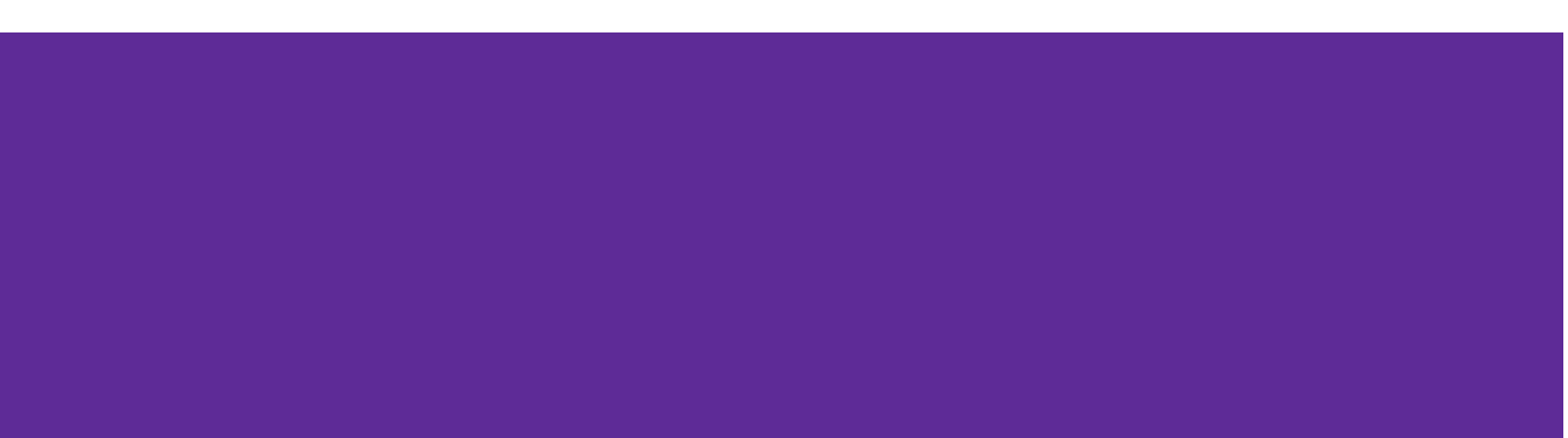

#### **library.concordia.ca**

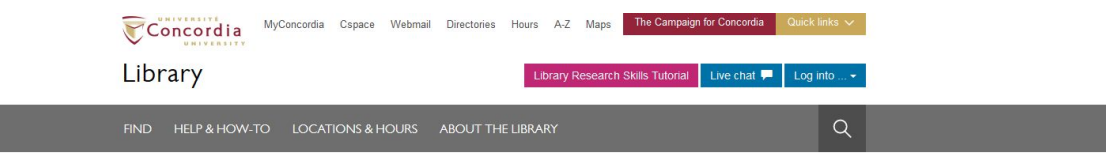

Concordia.ca / Library

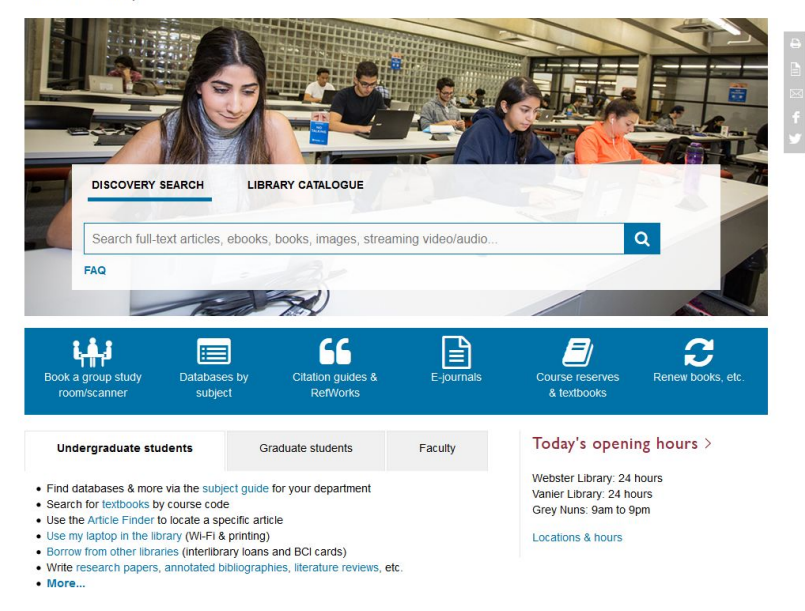

### **Engineering & Computer Science Subject Guide**

- Links to **databases**, books, ebooks, data, standards, technical reports, etc.
- Handbooks, encyclopedias, and dictionaries
- Course and project guides
- Writing and **citation guides** (IEEE, Zotero)
- **● Librarian contact information**

From library website: *Help & How-To -> Subject & course guides -> Engineering & Computer Science*

<https://www.concordia.ca/library/guides/encs.html>

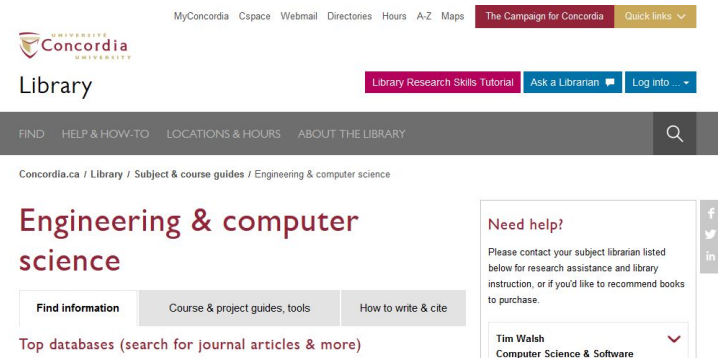

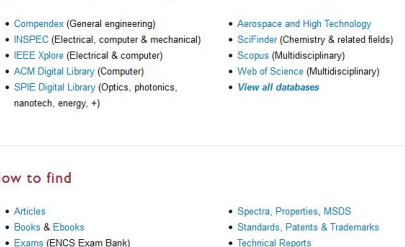

- Theses · Trade Journals
- 
- 
- - **Concordia University** > Gina Cody School of Engineering and Computer
- Handbooks, encyclopedias, dictionaries

```
· Aerospace Engineering
· Building Engineering
• Chemical & Materials Engineering
```
 $\cdot$  Co

 $\bullet$  INS

 $\cdot$ sp

How

 $. At$ 

· Geospatial data

 $\bullet$  Prior Art

nar

- 
- 

Knovel Knovel is a specialized tool for all engineering disciplines. It enables full text searching within

> Building, Civil, and Environmental Engineering

Engineering

Engineering

Chloe Lei

**Engineering** 

**Danielle Dennie** 

**Related guides** 

> Chemistry

Science

**Departments** 

Mechanical, Industrial & Aerospace

**Building, Civil & Environmental** 

**Electrical & Computer Engineering** 

**Chemical & Materials Engineering** 

 $\checkmark$ 

> Centre for Engineering in Society

### **Finding the latest research**

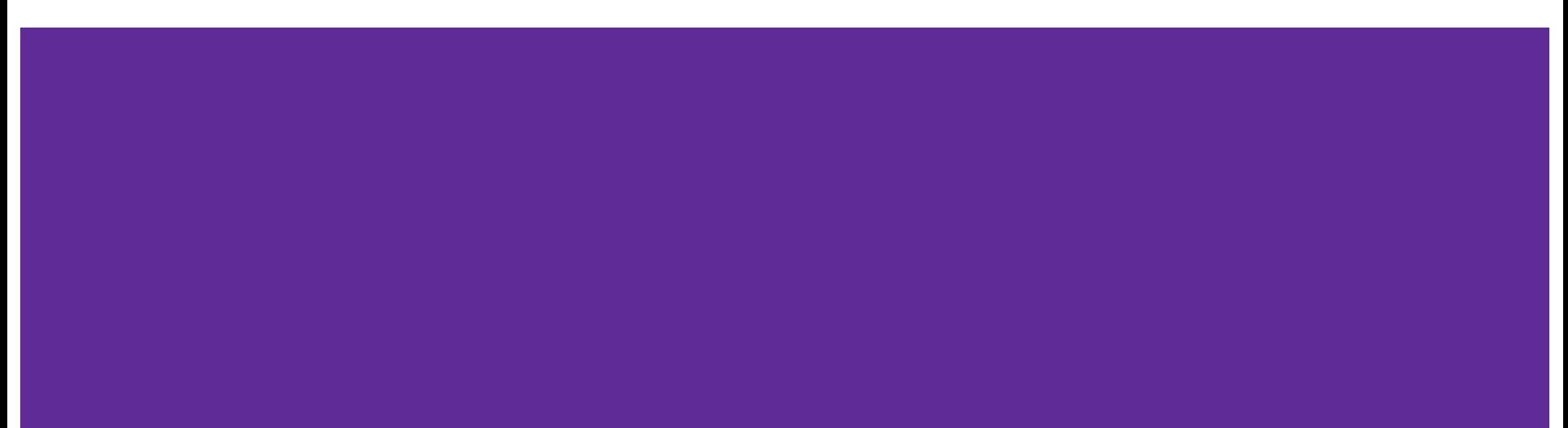

### **What constitutes a scholarly source?**

Your professors will expect that sources you cite in your work are **scholarly** sources. Scholarly sources are verified, typically through the **peer review** process. If a source is **peer reviewed** or **refereed**, it has been verified by peer scholars prior to publication.

Scholarly sources are typically published in venues such as **conference papers**, **journal articles** (in *traditional* or *open access* journals), and **books**.

**Find out if a journal is peer-reviewed:**  <https://ulrichsweb.serialssolutions.com/> **More on peer review:** 

<https://library.concordia.ca/help/finding/articles/peer-review.php>

### **Scholarly publication cycle**

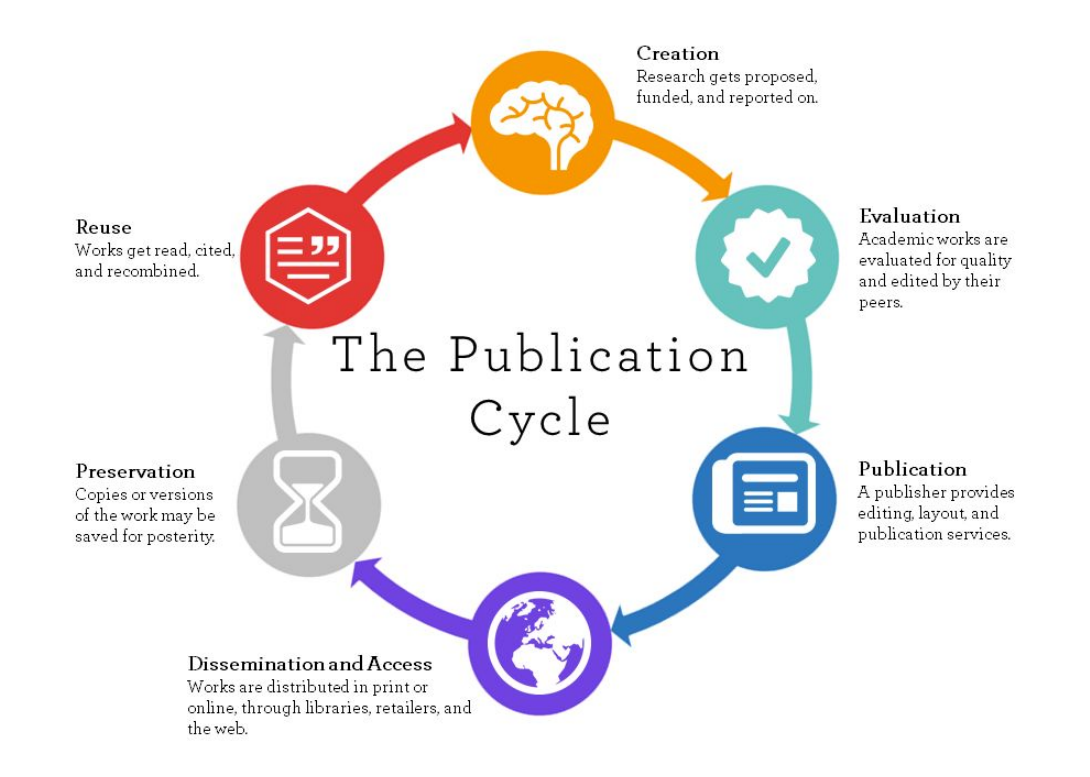

Image source: University of Winnipeg, https://library.uwinnipeg.ca/scholarly-communication/index.html

#### **Research/scholarly information**

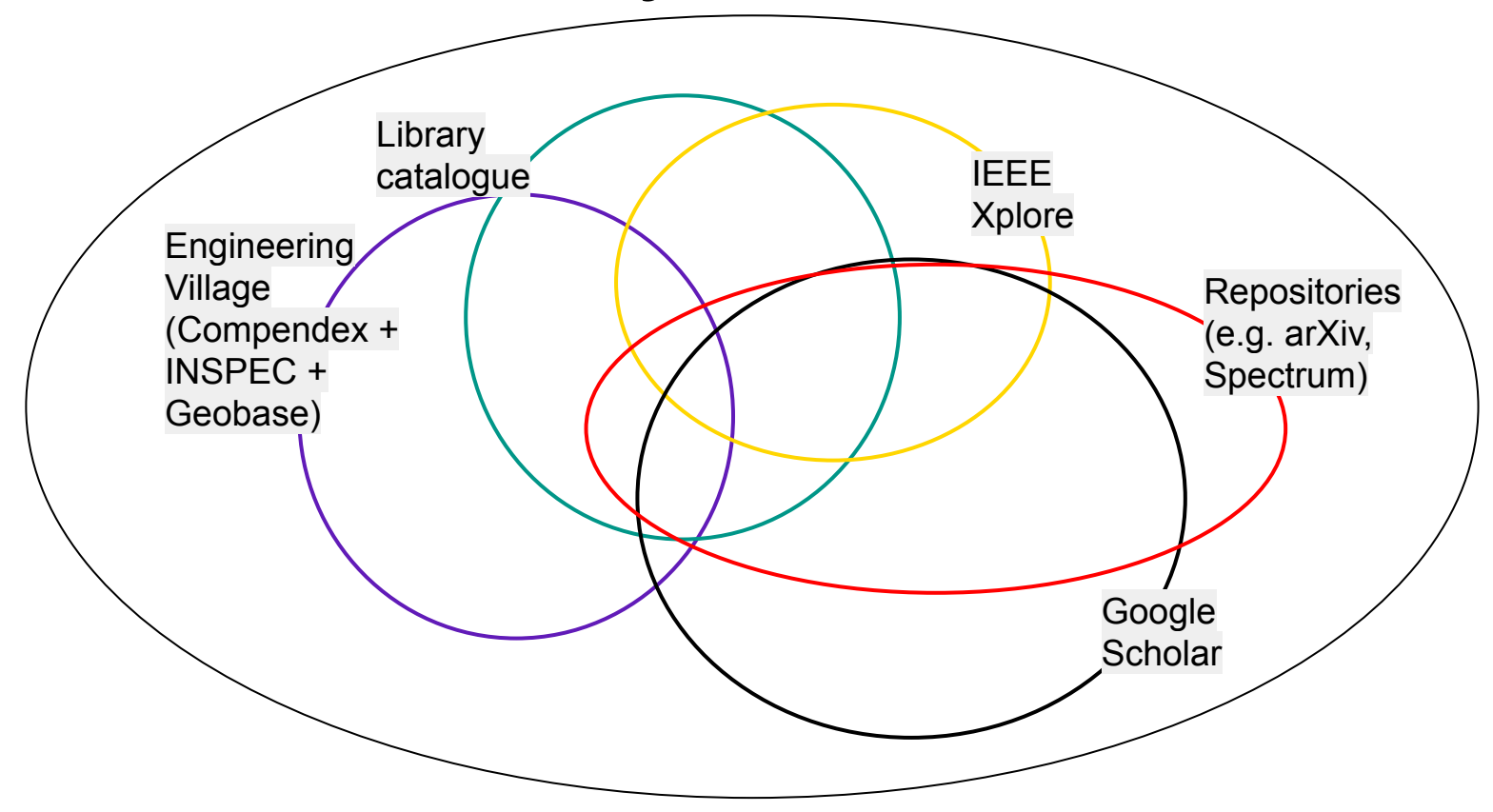

#### **Resources available via Concordia Library**

- **● Bibliographic databases (citations/abstracts)** 
	- [Compendex](https://clues.concordia.ca/record=e1000202) *← General engineering; via Engineering Village*
	- [INSPEC](https://clues.concordia.ca/record=e1000477) *← Electrical, computer & mechanical; via Engineering Village*
	- [Aerospace and High Technology](https://clues.concordia.ca/record=e1000039) *← Aerospace*
- **● Full text databases (full papers)**
	- [IEEE Xplore](https://clues.concordia.ca/record=e1000061) *← Electrical & computer*
	- [ACM Digital Library](https://clues.concordia.ca/record=e1000037) *← Computer*

Always connect to these databases through the library website, especially when off-campus, to avoid paywalls and difficulties with accessing content!

### **Open access repositories**

- [arXiv](https://arxiv.org/) (Based at Cornell; widely-used open access repository for computer science, physics, math, etc.)
- [OSF Preprints](https://osf.io/preprints/) (pre-print repositories for many disciplines)
- [Federal Science Library](https://science-libraries.canada.ca/eng/home/) (Canadian and other documents or data)
- [Unpaywall](http://unpaywall.org/products/extension) (Chrome/Firefox extension that will search a large database of 24m+ open access copies of paywalled scholarly articles)

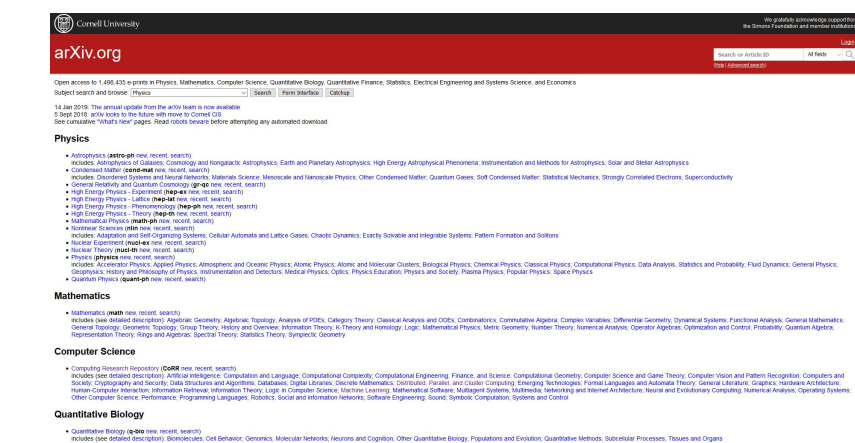

#### **Quantitative Financ**

### **Google Scholar**

**Set up "Library Links" to add Find it! @ Concordia button to Google Scholar** 

**results:** <https://library.concordia.ca/find/google-scholar.php>

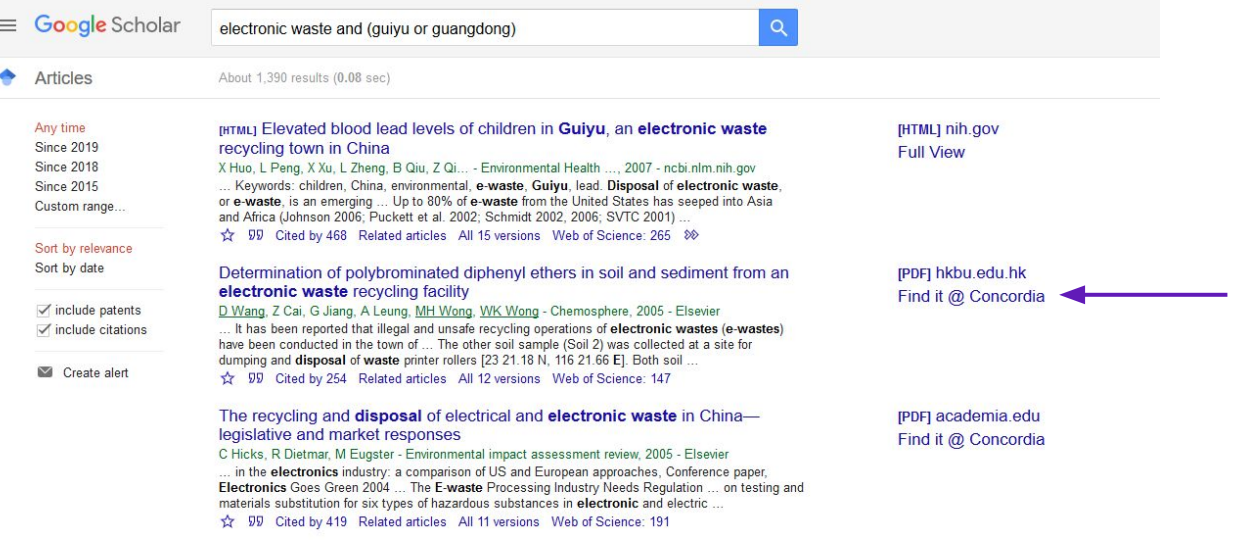

### **Document types**

**What are the types of green roofs on city buildings?**

#### **Document types**

 $(12)$ 

 $(54)$ 

 $(75)$  $(73)$  $(1)$ 

 $(21)$ 

 $(22)$  $(86)$ 

 $(87)$ 

 $(65)$ 

 $(60)$ 

 $(51)$  $(52)$  $(58)$ 

 $(56)$ 

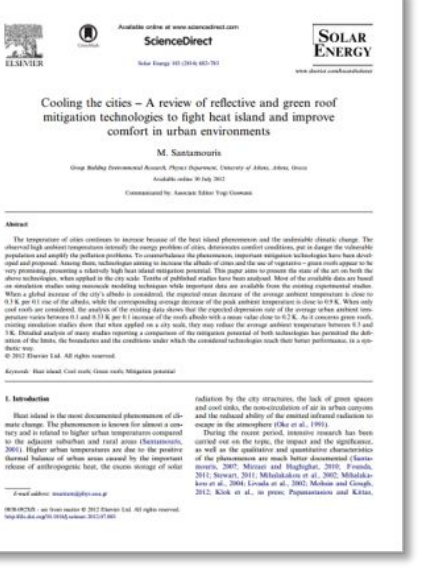

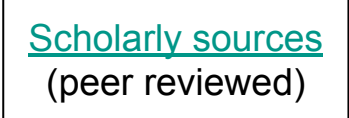

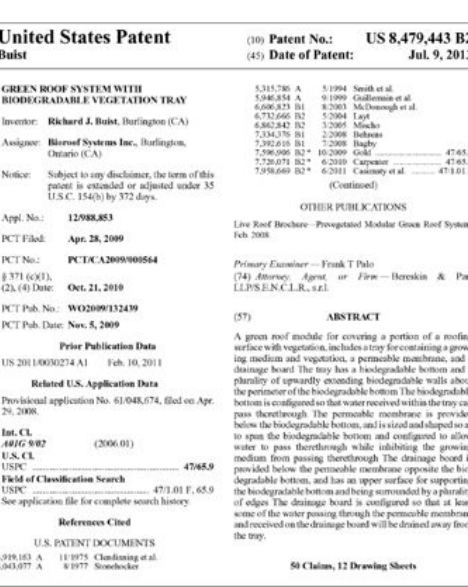

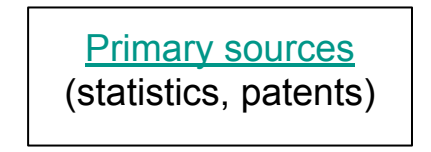

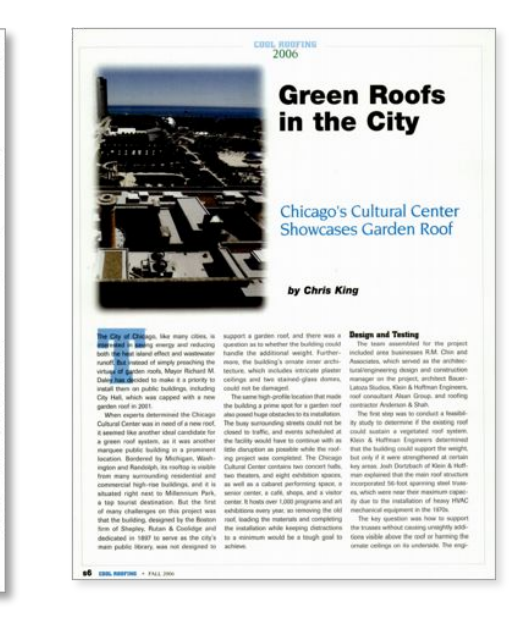

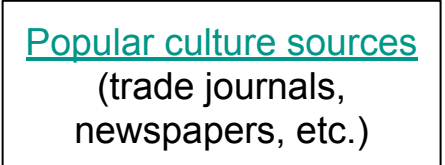

#### **Why? Think about audience**

 $(12)$ 

 $(54)$ 

 $(75)$  $(73)$ 

 $(21)$ 

 $(22)$  $(86)$ 

 $(87)$ 

 $(65)$ 

 $(60)$ 

 $(51)$ 

 $(52)$ 

 $(58)$ 

 $(56)$ 

٠

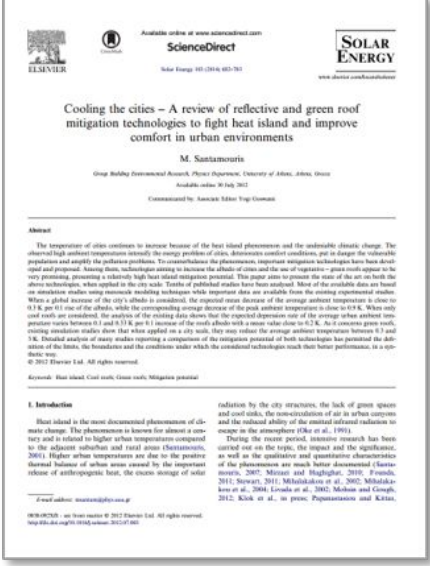

*Academics*: what are possible approaches? What has been researched?

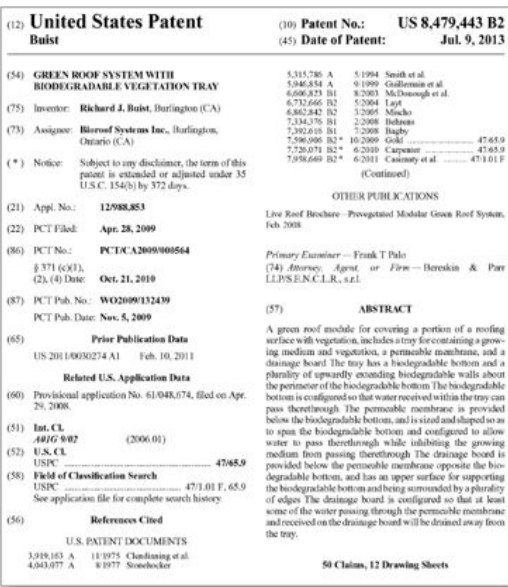

2013

4765.9

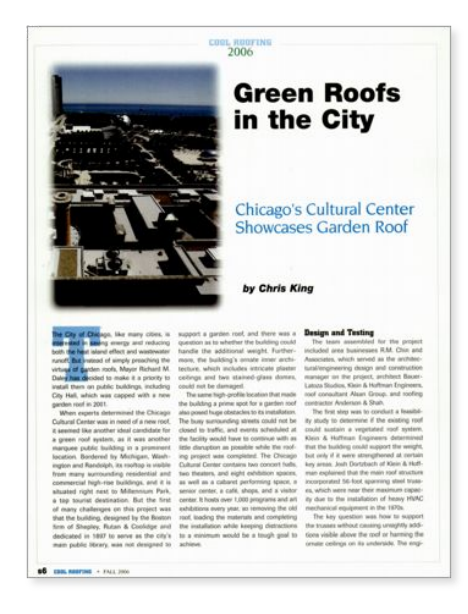

*Market*: What has been patented and/or marketed? What is industry doing?

*Society*: What is being discussed in media? (popular and/or within trades)

### **Searching for information resources**

**What are the types of green roofs on city buildings?**

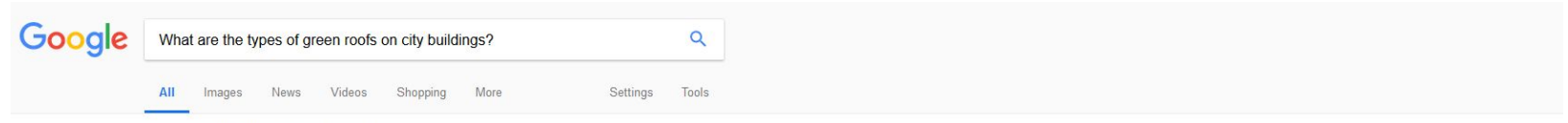

About 315,000,000 results (0.88 seconds)

#### Introduction to types of green roofs on buildings in cities - Livingroofs.org https://livingroofs.org/introduction-types-green-roof/ v

The planning, implementation and maintenance of all these types is covered in the UK Green roof Code of Practice. ... In the UK there are three sub-categories: Extensive sedum. Extensive biodiverse.

#### Images for What are the types of green roofs on city ...

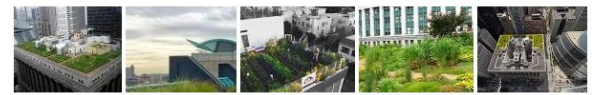

> More images for What are the types of green roofs on city buildings?

Report images

#### What are the different types of green roofs? - BCIT Commons https://commons.bcit.ca/greenroof/faq/what-are-the-different-types-of-green-roofs/ v

Extensive Green Roofs - designed for environmental solutions ... growing medium. low-maintenance ground-cover plants. ideal for large flat-roof buildings and apartments. ... Chicago City Hall: Light weight soils at 4, 6 and 18 inches in depth.

#### Green roof - Wikipedia

#### https://en.wikipedia.org/wiki/Green\_roof =

A green roof or living roof is a roof of a building that is partially or completely covered with ... A concentration of green roofs in an urban area can even reduce the city's average temperatures during the summer, .... Some existing buildings cannot be retrofitted with certain kinds of green roof because of the weight load of the.

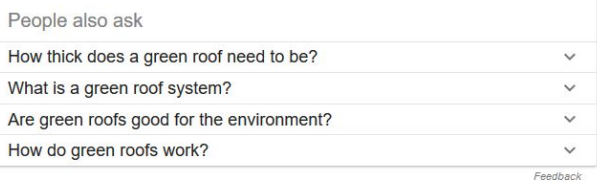

Why don't all public buildings have green roofs ... - The Nature of Cities https://www.thenatureofcities.com/.../why-dont-all-public-buildings-have-green-roofs-... v

Aug 12, 2015 - Or all large private buildings (e.g. businesses)? Would this be a good ..... Green roofs need an Apple type OS or a MS Windows OS to make

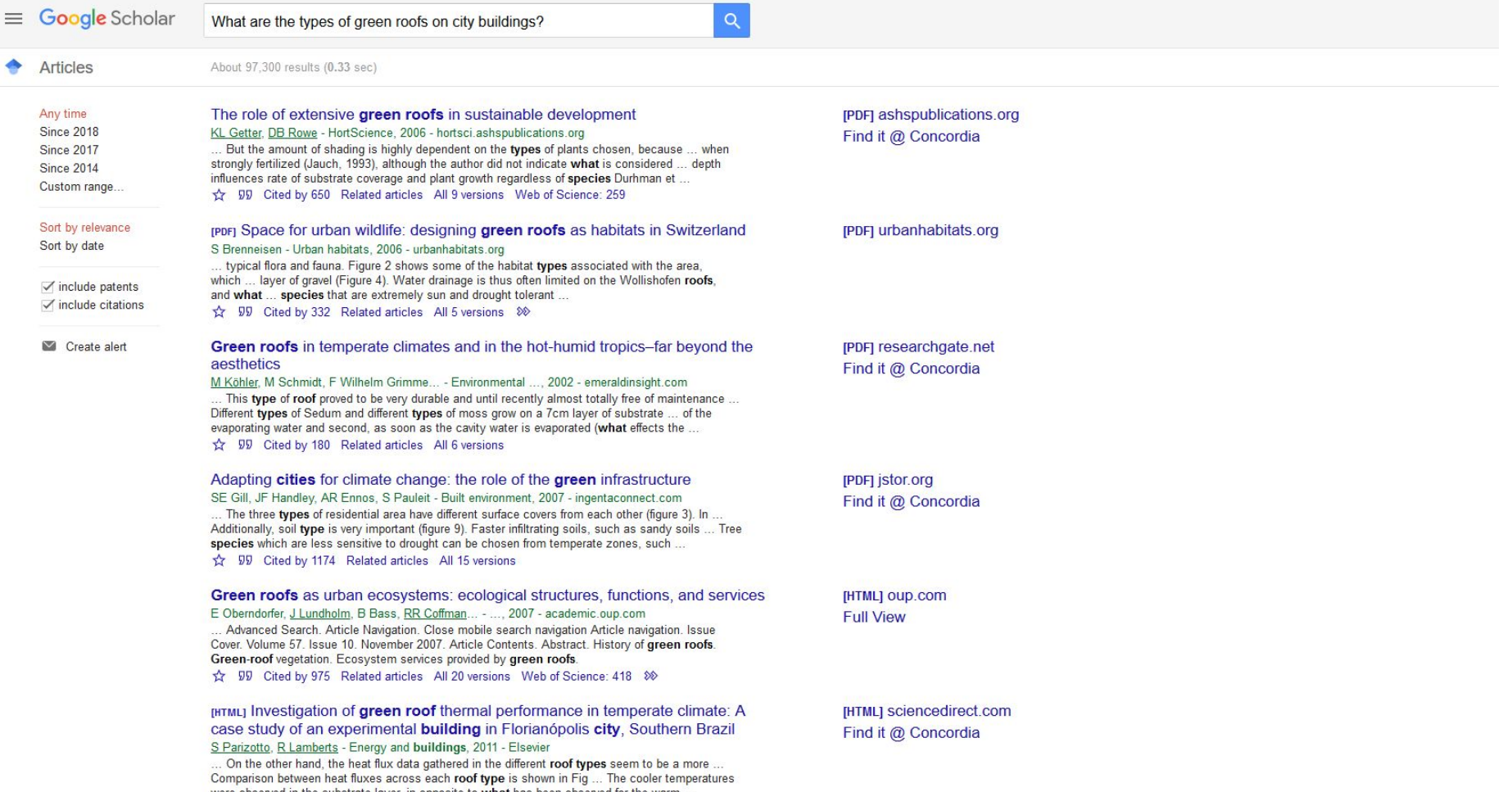

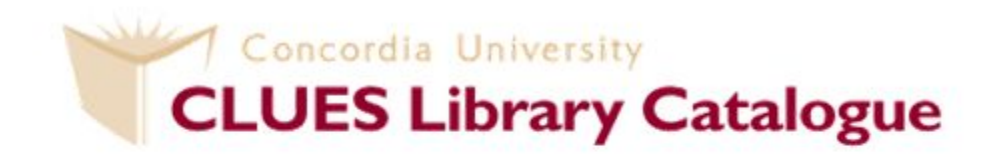

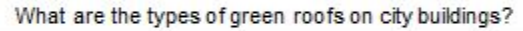

Submit

#### **Advanced Search**

To begin using CLUES, enter search terms in the box.

For specific searches, try "Search Options (with tips)" in the blue bar.

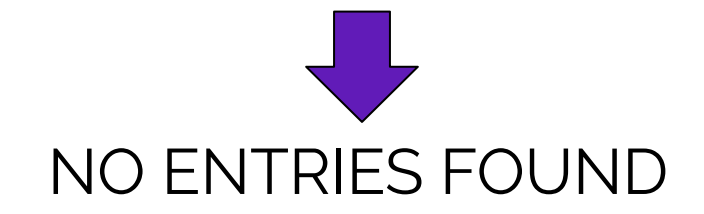

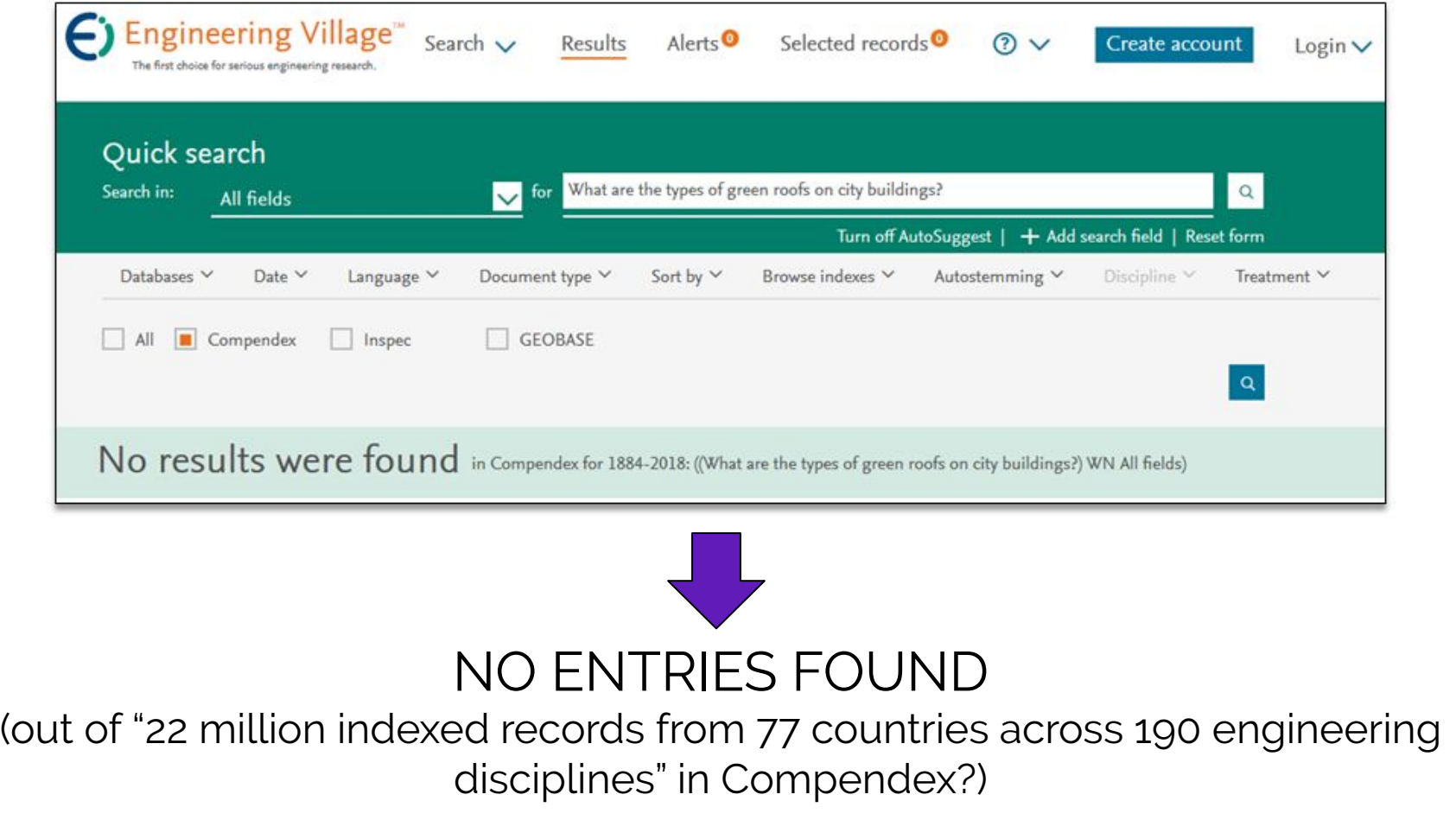

### **Finding key concepts and synonyms**

What are the types of green roofs on city buildings?

#### **Concepts Concepts Synonyms**

- Green roofs **Contains Container Containers** Living roofs OR vegetated roofs
- Buildings **Contains Containers** Offices OR highrises

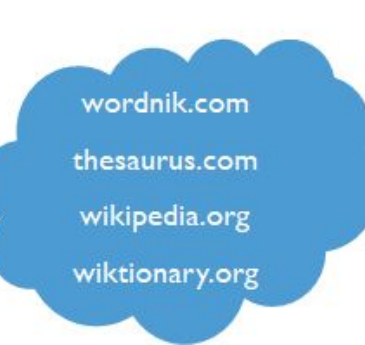

### **Why synonyms?**

Authors, publishers, and cataloguers may use different terms to describe the same concept!

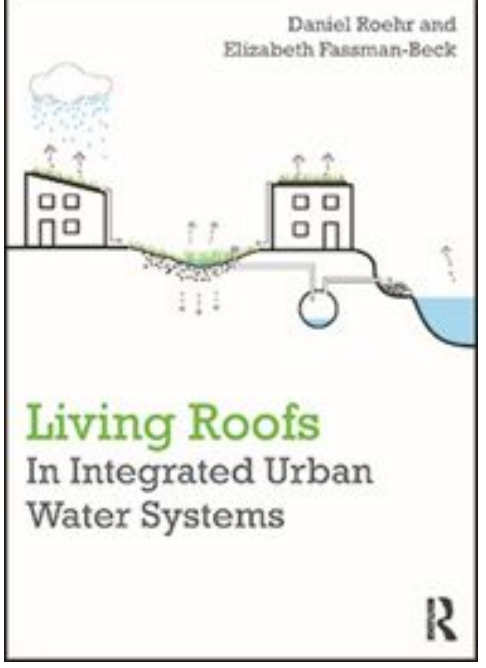

#### **Simple**

Concept 1 AND Concept 2

Concept 1 AND Synonym 2

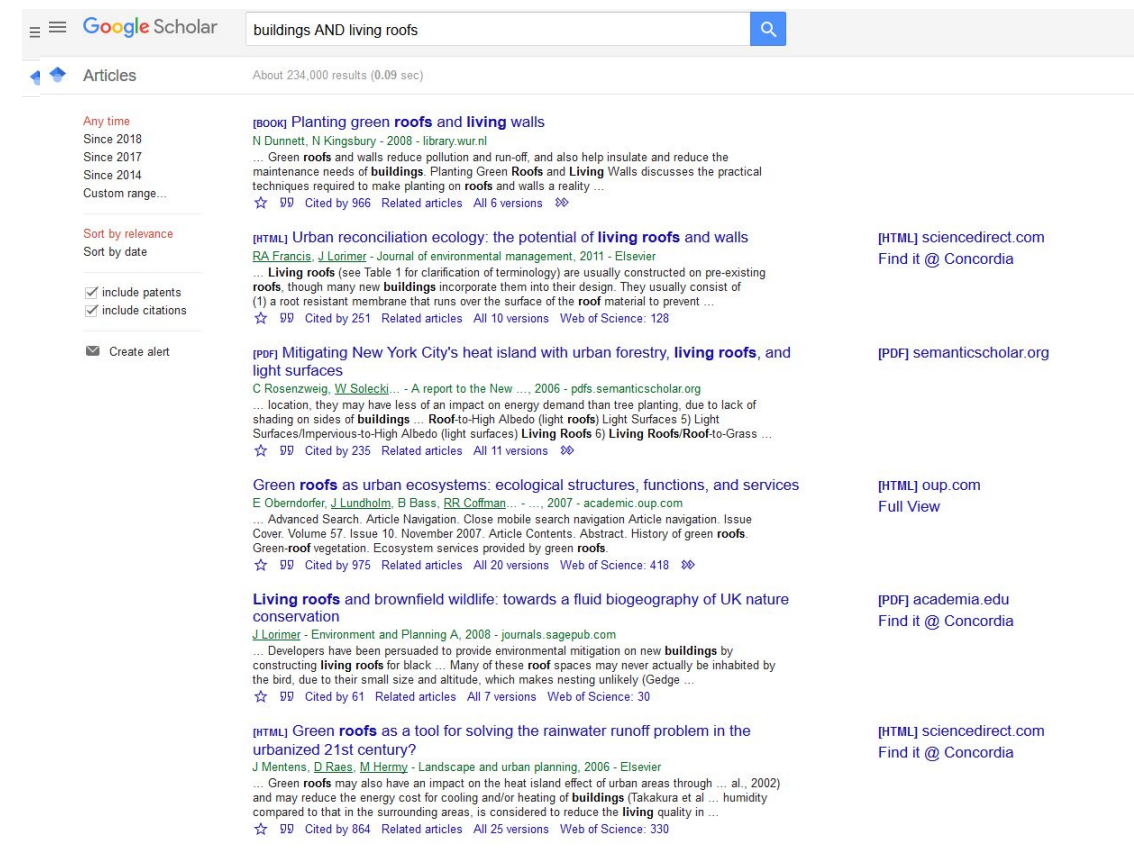

#### **Advanced**

Concept 1 OR Synonym

AND Concept 2 OR Synonym

AND Concept 3 OR Synonym

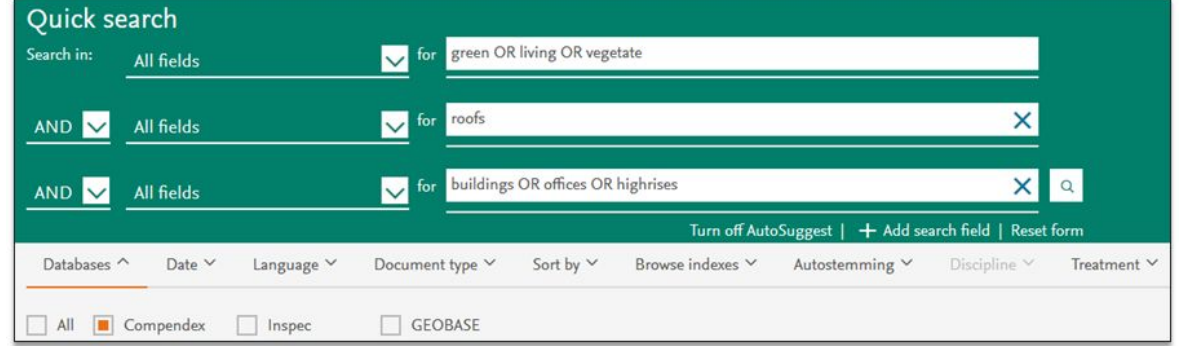

#### Search tip: **truncations!**

 $root = root$ 

roofs = roofs (*not* roof*!)*

#### roof\* = roof OR roofs OR roofing

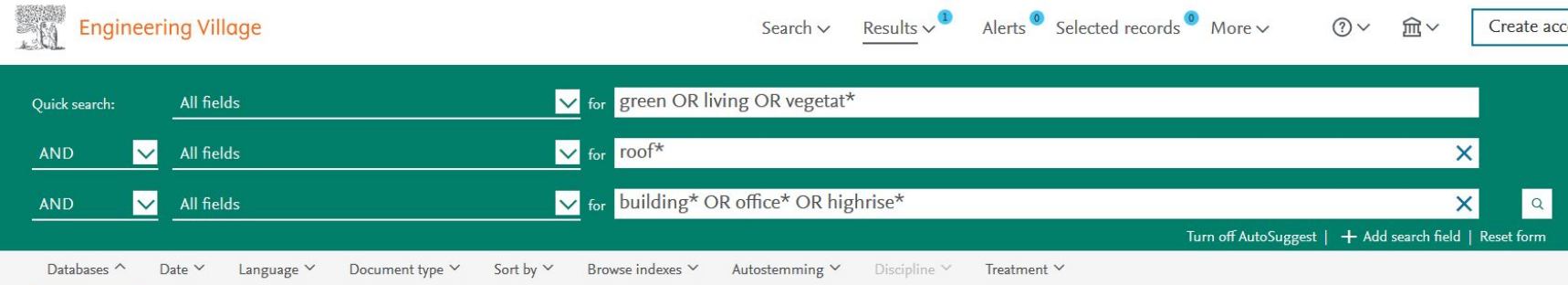

1883 records found in Compendex for 1884-2019: ((((green OR living OR vegetat\*) WN All fields) AND ((roof\*) WN All fields)) AND ((building\* OR office\* OR highrise\*) WN All fields))

△ Alert □ Save 2 RSS

#### Search tip: **quotation marks!**

living roof = living OR roof "living roof" = exact match only

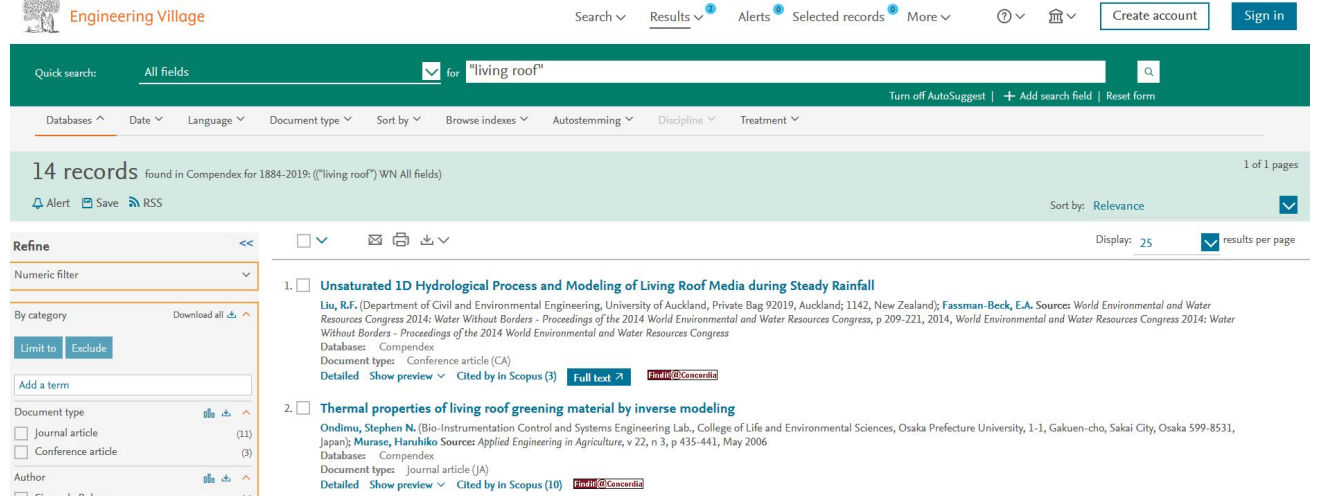

### **Let's practice**

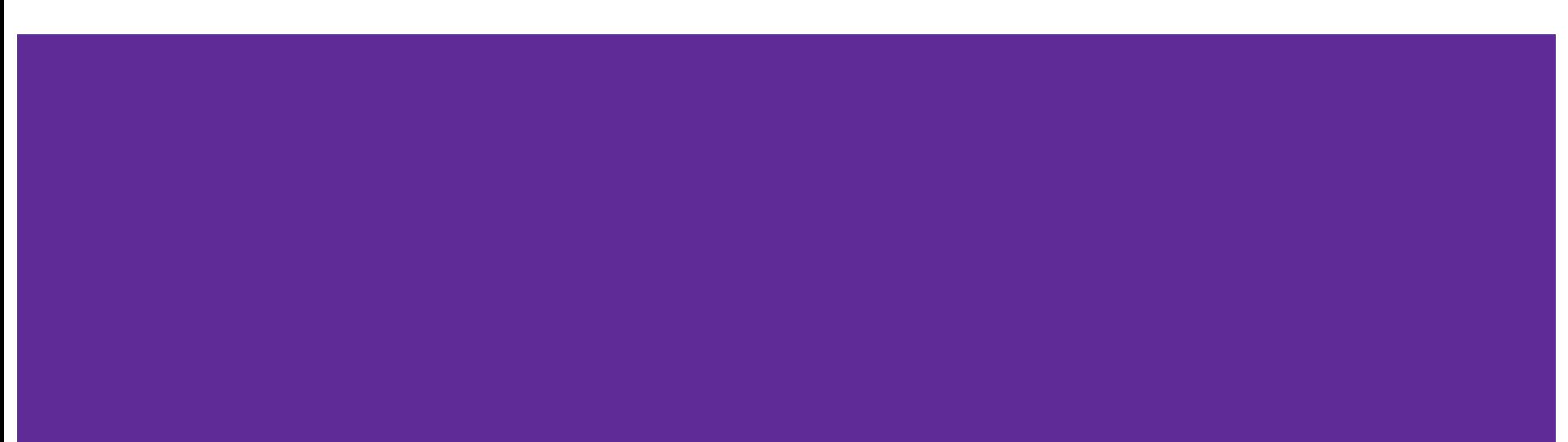

#### **Exercise 1: Concepts and their Synonyms**

How can drones be used to survey vegetated areas?

## [tinyurl.com/encs282-concepts](https://tinyurl.com/encs282-concepts)

### **Exercise 2: Searching Compendex**

How can drones be used to survey vegetated areas?

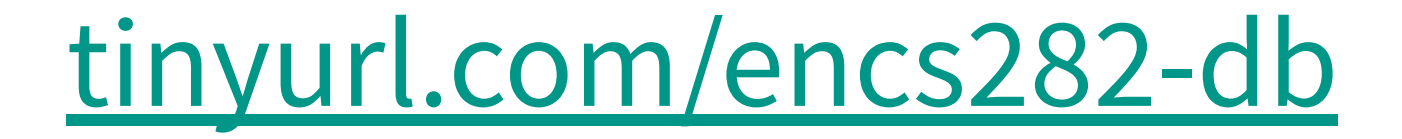

### **Getting access to resources**

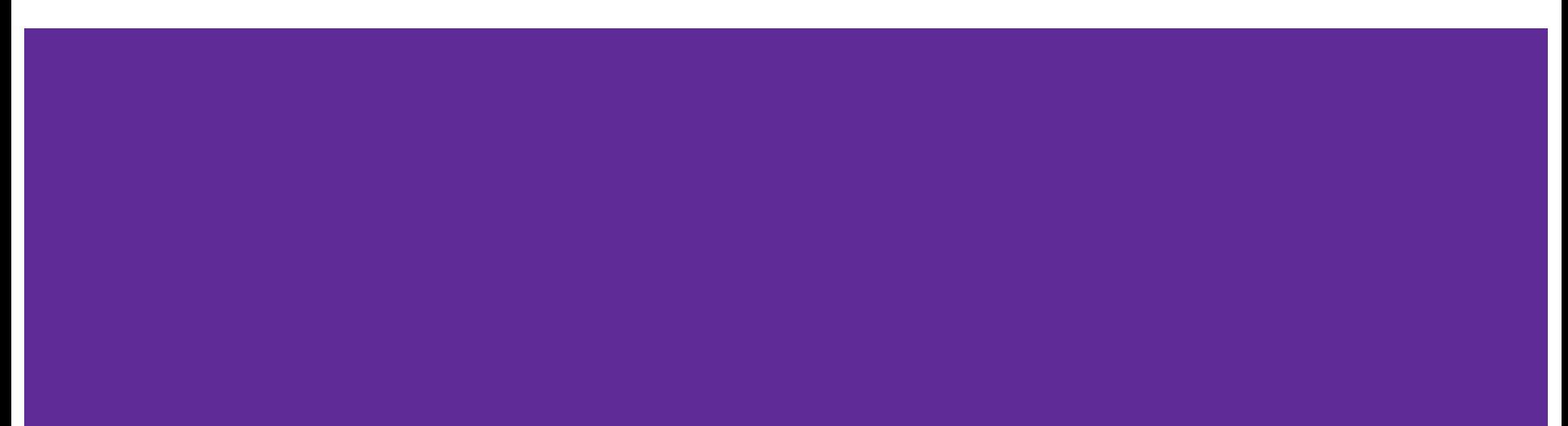

#### **I found an article I want in (e.g.) Compendex. How do I get access to the full text?**

- 1. Look for **Full text** or **PDF** button, if one exists.
- 2. Look for **Find it @ Concordia** button
- 3. Request a copy through **Interlibrary Loan (COLOMBO)**
- 4. **Ask a Librarian** if you need help!

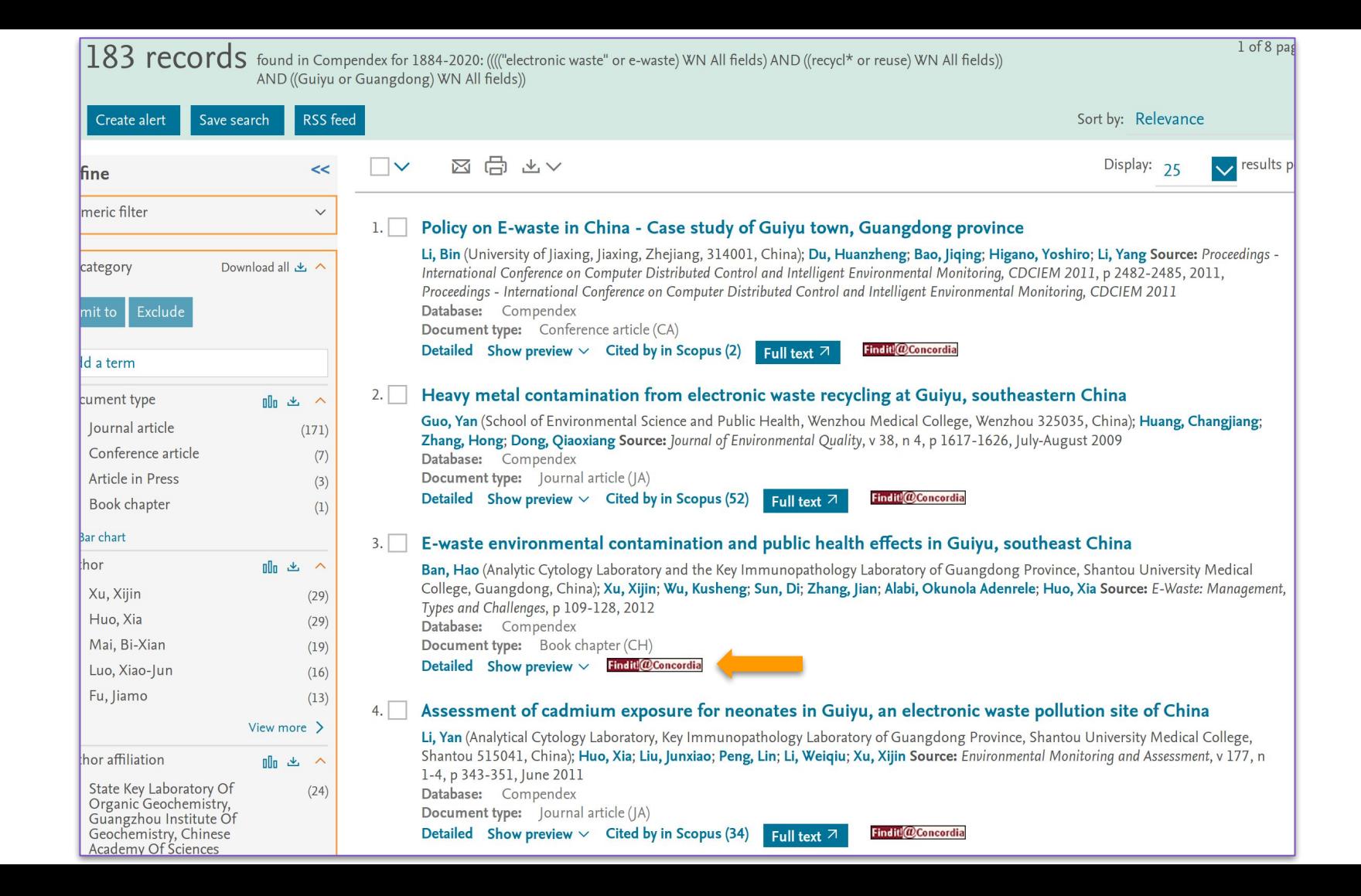

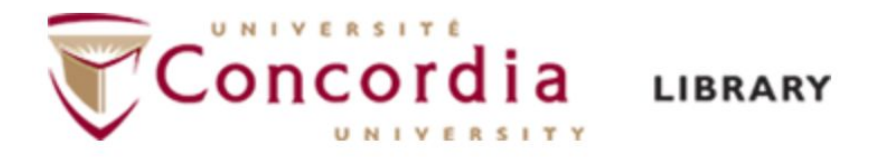

#### You are looking for:

Heavy metal contamination from electronic waste recycling at Guiyu, southeastern China Guo, Yan. Journal of Environmental Quality v. 38 no. 4 p. 1617 Year: 2009

#### $\blacksquare$  Click on the link(s) below to get the article:

ProQuest Central

#### Check the library catalogue:

Search for the Journal in the library catalogue (by ISSN 00472425)

#### **More options:**

Get the publication from Concordia's collection through Inter-Campus & Article Delivery

Get the publication through another library using Interlibrary Loan

Ask a Librarian

Search the library catalogue

What is "Find it!  $@$  Concordia"?

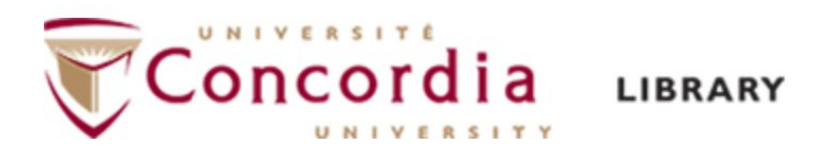

#### You are looking for:

E-waste environmental contamination and public health effects in Guiyu, southeast China E-Waste: Management, Types and Challenges v. no. p. 109 Year: 2012 Ban, Hao.

#### **Check the library catalogue:**

Search for the item in the library catalogue (by title E-Waste: Management, Types and Challenges)

#### **Interlibrary Loan:**

<u>Get the publication through another library using Interlibrary Loan (COLOMBO)</u> COLOMBO login help

#### **More options:**

Get the publication from Concordia's collection through Inter-Campus & Article Delivery

Get the publication through another library using Interlibrary Loan

Ask a Librarian

Search the library catalogue

What is "Find it! @ Concordia"?

### **Standards, costs, and patents**

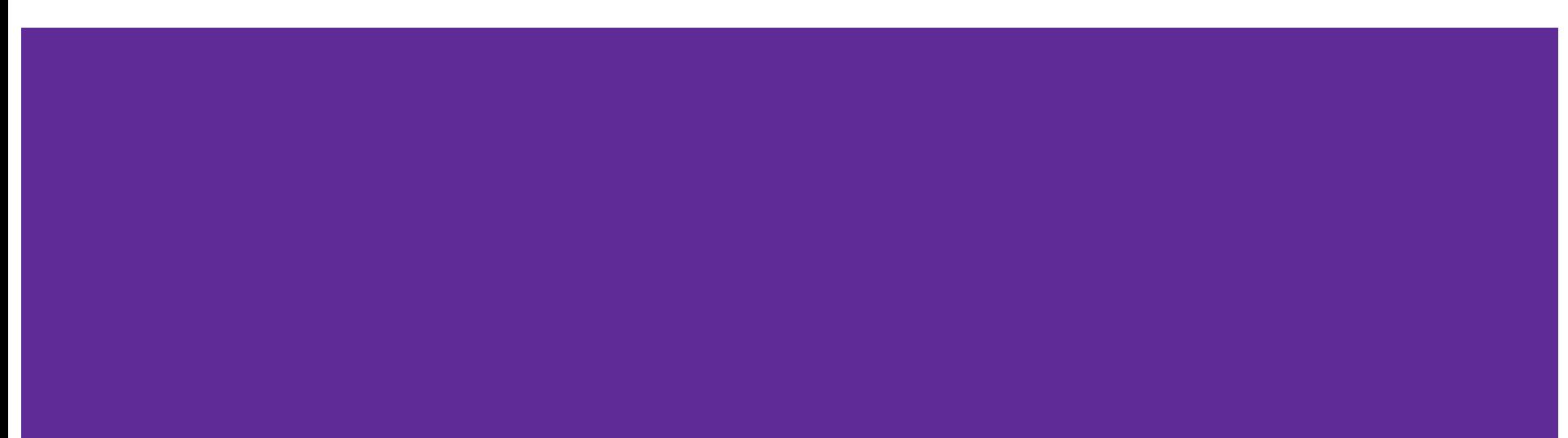

#### **Building Construction Costs** with RSMeans Data

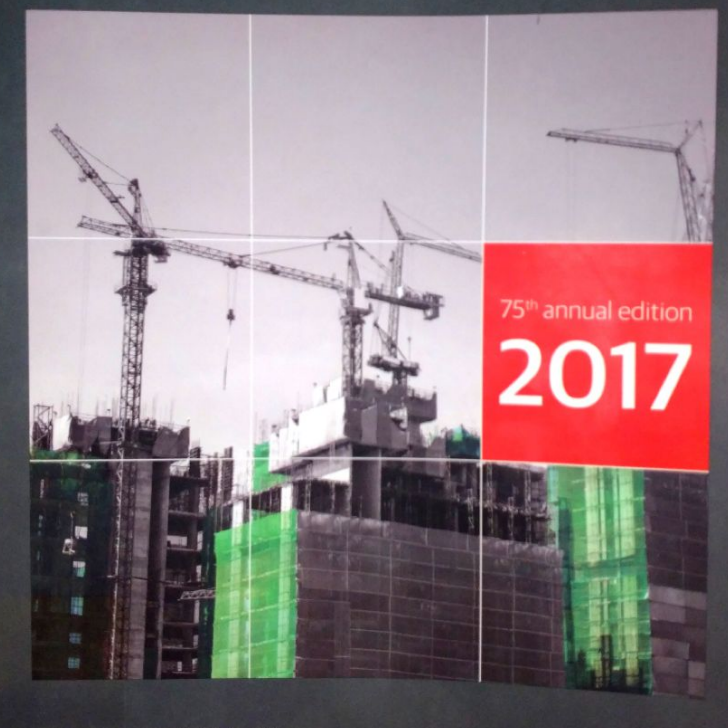

**G@RDIAN®** 

#### 07 33 Natural Roof Coverings

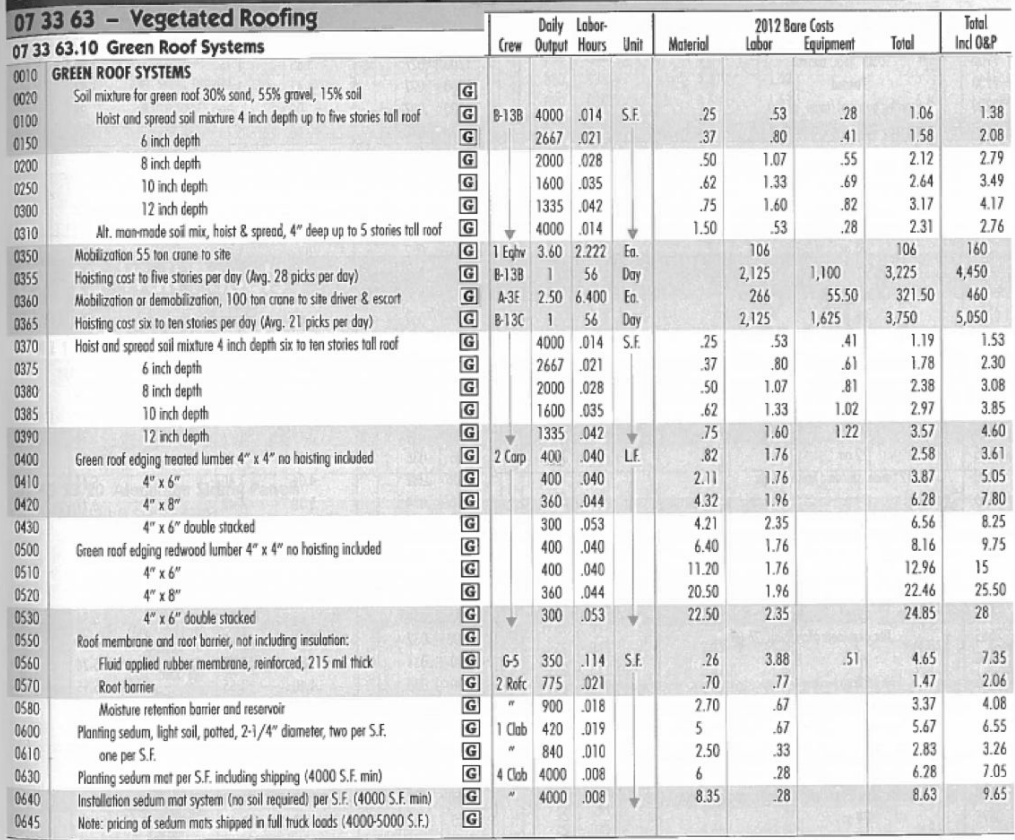

### **Finding standards**

- Webster Library, 2nd floor
- Non-circulating you can't check them out, so you will have to scan the pages you need in the Library
- Canadian, American, and international standards (CSA, ASTM, ANSI, ISO, ASCE, etc.)
- [ENCS Subject Guide: Standards, patents](http://www.concordia.ca/library/guides/encs/standards-patents.html#concordiaprint) [& trademarks](http://www.concordia.ca/library/guides/encs/standards-patents.html#concordiaprint)

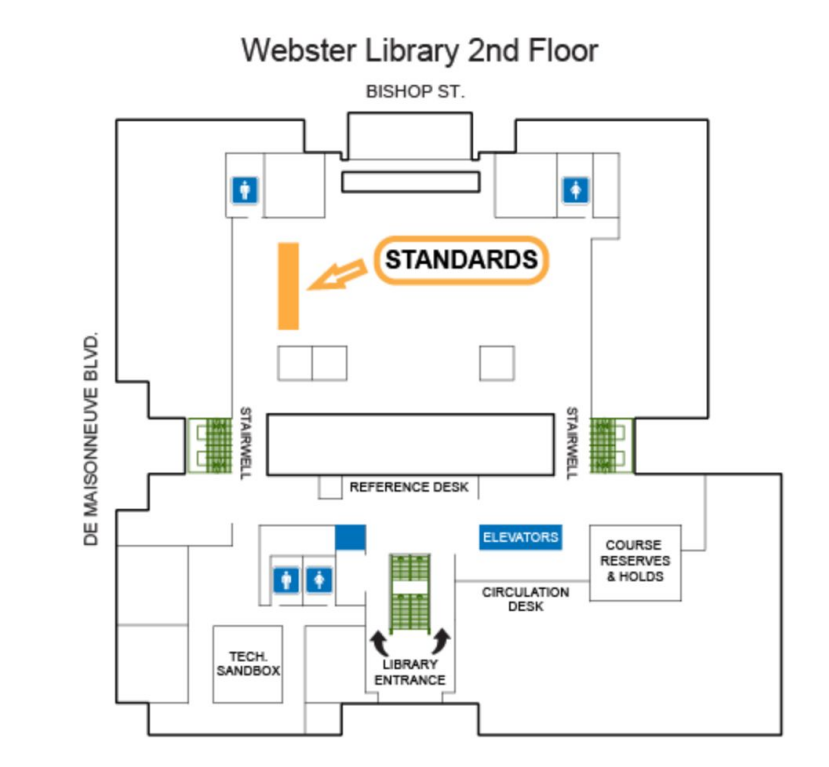

#### **Patents**

- [Google Patents](http://patents.google.com)
- [Canadian Patent](http://www.ic.gc.ca/opic-cipo/cpd/eng/introduction.html)

**[Database](http://www.ic.gc.ca/opic-cipo/cpd/eng/introduction.html)** 

• [US Patent and Trademark](https://www.uspto.gov/patents-application-process/search-patents) **[Office](https://www.uspto.gov/patents-application-process/search-patents)** 

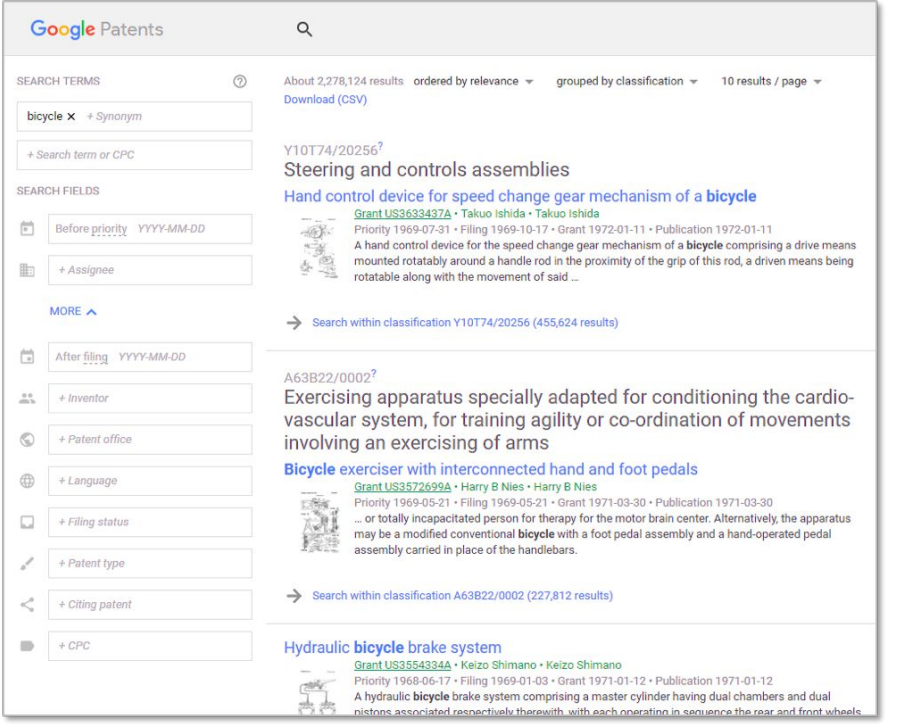

### **Citing**

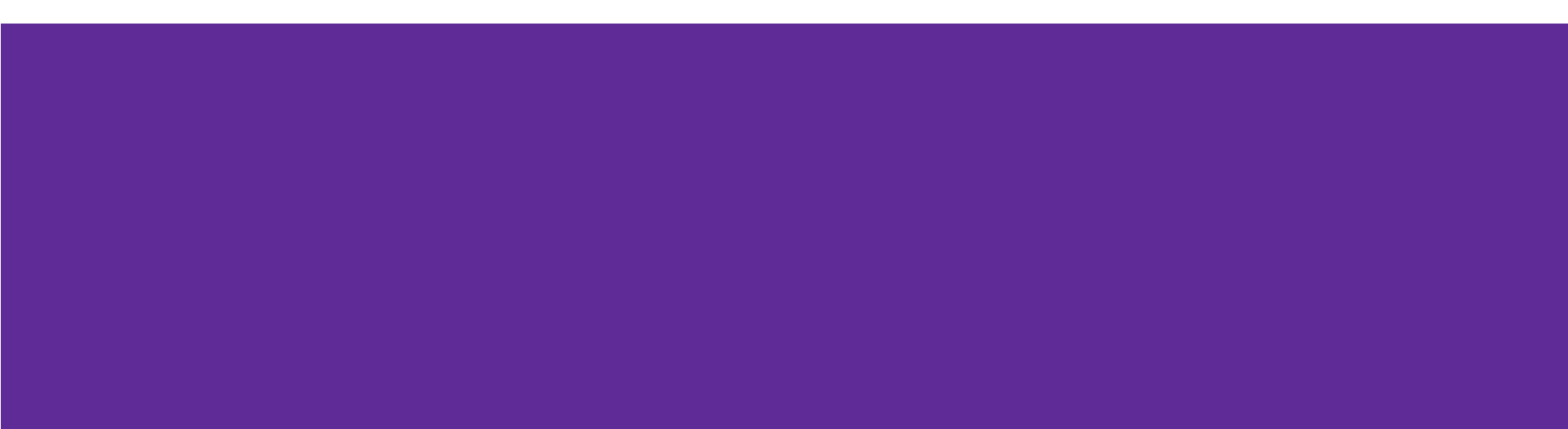

### **Citing: General information**

See [ENCS Subject Guide](https://www.concordia.ca/library/guides/encs.html#3) for information on citing and **IEEE citation style**

#### **What do you need to cite?**

- Any text you quote from another document, website, book, etc.
- Paraphrasing someone's words or ideas
- Images, graphs, etc.

#### **What do you not need to cite?**

● Common knowledge, facts, events, dates, concepts

### **Citing: Avoiding plagiarism**

- It is always better to err on the side of caution and to **cite the source of any information** you use in your writing.
- **● Use quotations** and include a citation whenever you use another author's exact words (even if it comes from the internet!)
- **● Be careful when paraphrasing** it is not enough to change only a few words here or there. Either rewrite an idea in your own words (and cite the source!) or use a direct quotation.

Guide: [What is plagiarism?](http://www.concordia.ca/students/academic-integrity/plagiarism.html)

### **Citing: Creating a bibliography**

# zotero

Zotero can help you keep track of your sources and will create your bibliographies for you in IEEE (or APA/Chicago/etc.) style

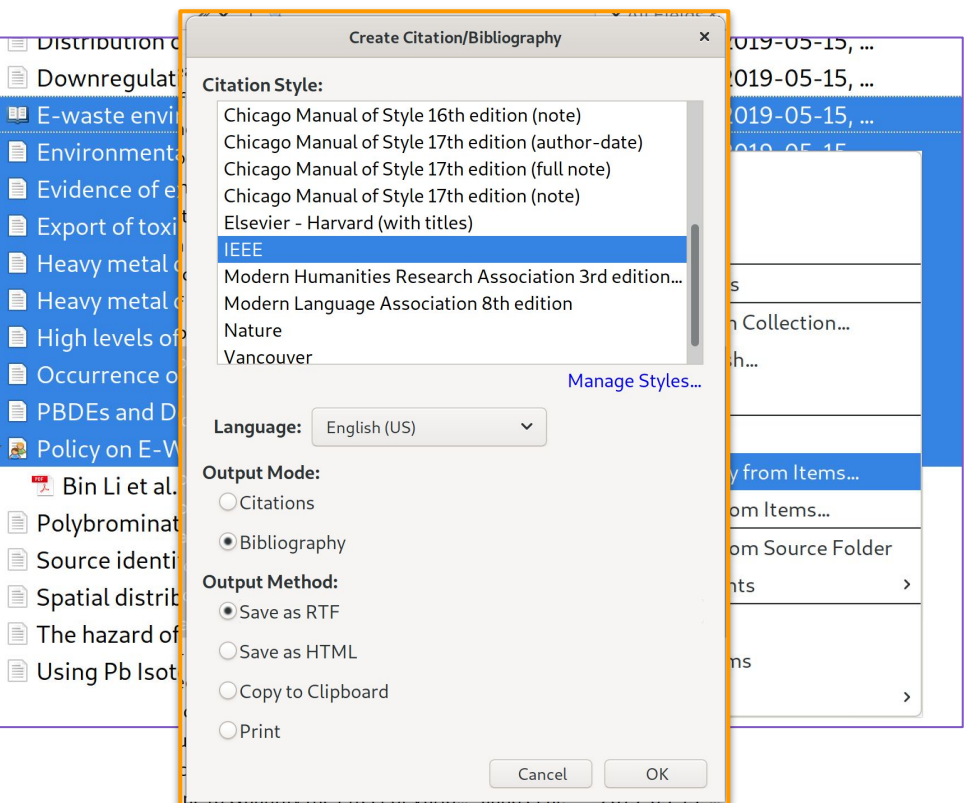

#### **Zotero gives you this**

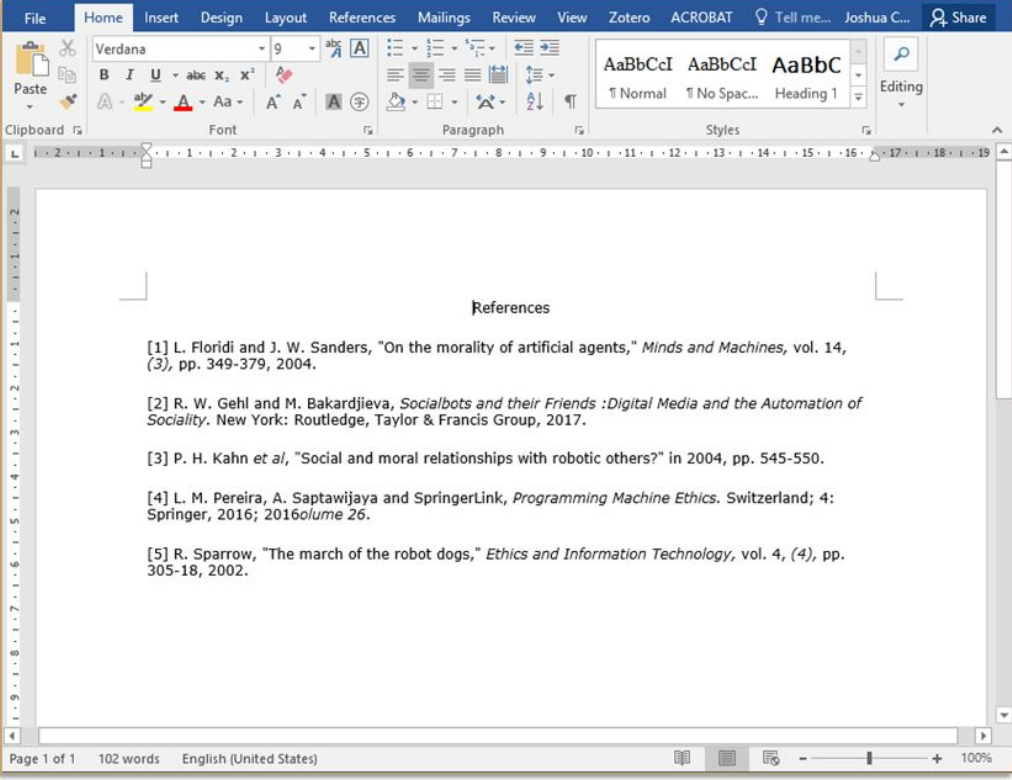

### **Zotero setup**

1) Register <https://www.zotero.org>

2) Start the desktop application & go to the **Tools** menu

3) Check that the Browser Connector for Chrome is installed

4) Check that the Add-on for Microsoft Word is installed

Help: <u>lib-citation@concordia.ca</u> <https://www.zotero.org/support/>

### **Getting help**

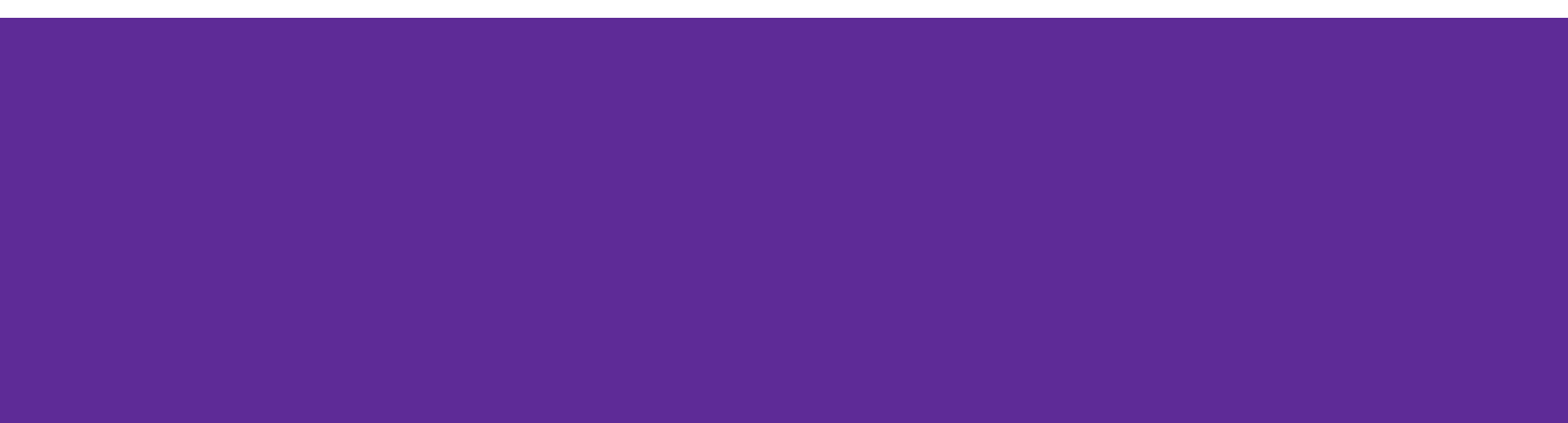

### **Getting help**

● In person at the Ask Us! desk (Webster) or Reference desk (Vanier)

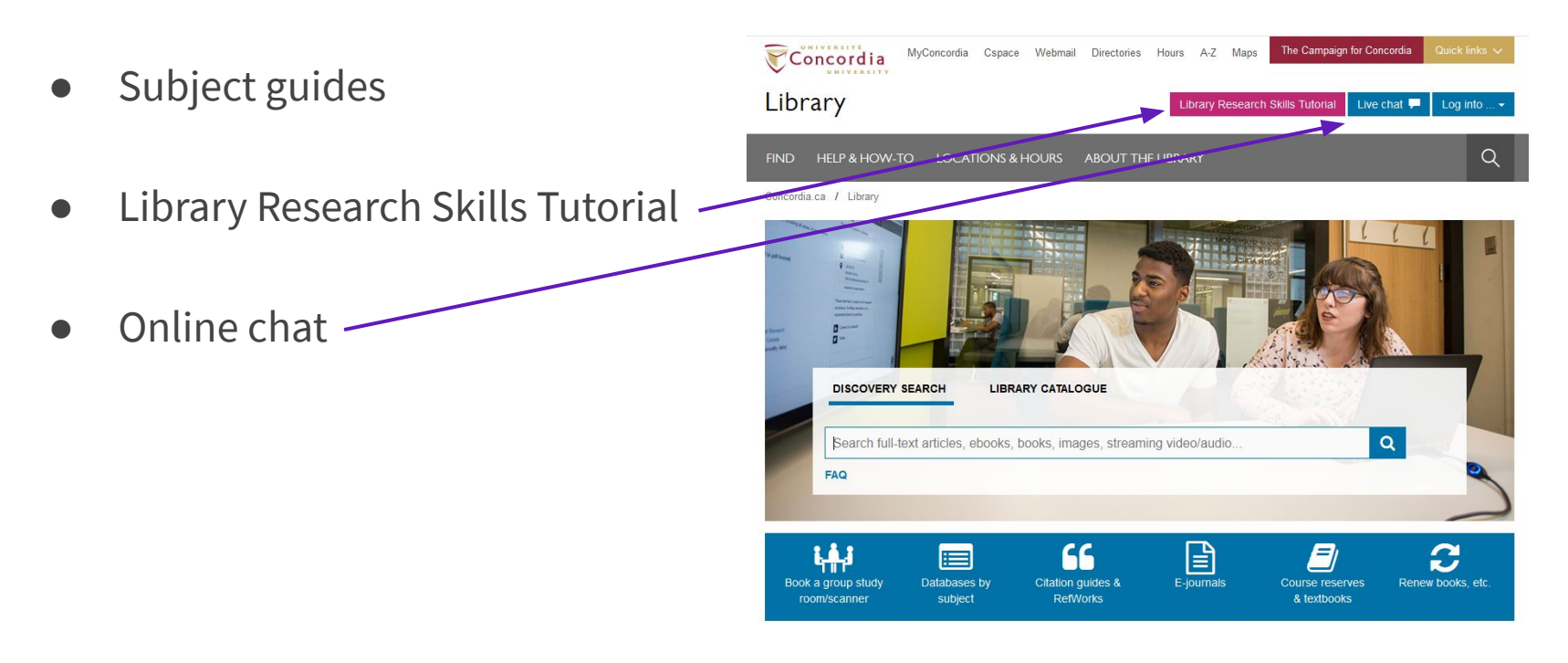

#### Questions?

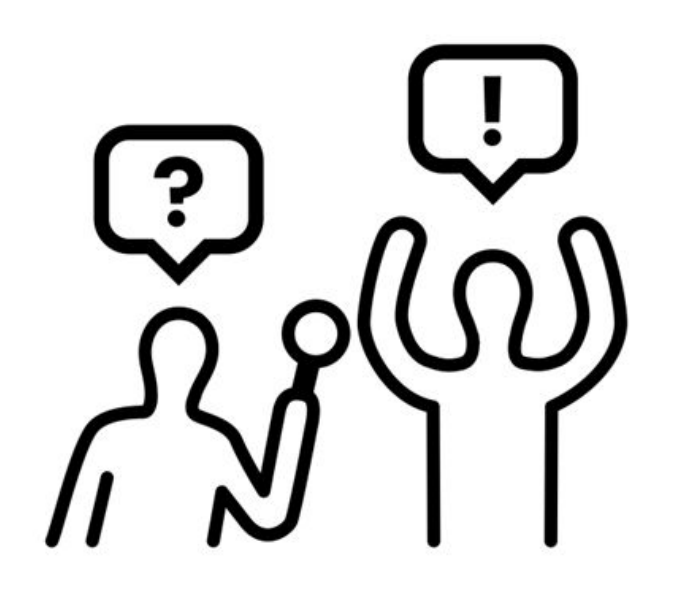

**Created by Takao Umehara** from Noun Project

#### Want to download these slides? Go to the Engineering & CS subject guide

MyConcordia Cspace Webmail Directories Hours A-Z Maps

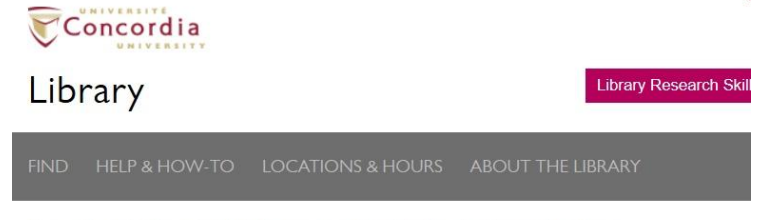

Concordia.ca / Library / Subject & course quides / Engineering & computer science

#### Engineering & computer science

Find information

Course & project quides, tools

How to write & cite

#### Course & project guides

- Capstone & other design classes
- Co-op students, work term report
- ENCS 282: Technical Writing & Communication & presentation slides
- ENCS 6041: Creativity, Innovation and Critical Thinking
- ENCS 6721: Technical Writing and Research Methods for Scientists and Engineers & presentation slides **TA**
- ENCS 6931: Industrial Experience Work Term
- ENGR 392: Impact of Technology on Society
- ENGR 417/6421: Resources for Aviation Law
- GPLL 231: GradProSkills Library Skills and Resources
- MECH 311: Manufacturing Processes
- MIE PhD Seminar